## **File naming convention:**

## 0. The Tutorial Descriptions

The tutorial texts are provided as pdf files with the following naming convention:

## **exp\$\_protein\_experiment\_tutorial.pdf**

The place holders for protein and experiment are explained in Table 1.

## 1. Data Collection

The diffraction images are named according to the following scheme:

## **exp\$\_protein\_experiment\_qualifier\_###.img**

The place holders for protein, experiment and qualifier are explained in Table 1.

## 2. Data Processing

The input file for the data processing program XDS (Kabsch, 1993, 2010a,b) is simply called XDS.INP and is supplied as such. All other files are named as they were named by the processing procedure.

#### 3. Structure Solution

All files created during the structure solution process are archived in a tar file, which was downloaded from the respective Auto-Rickshaw run:

#### **exp\$\_protein\_experiment\_autorickshaw.tar**

The files in the archive can be retrieved using the command tar xvf file.tar

#### 4. Structure Refinement

For the structure refinement part, the following three files are supplied:

**exp\$\_protein\_experiment\_refine.def** command file for running REFMAC5 **exp\$** protein experiment refine.log log file from REFMAC5-run **exp\$** protein experiment refine.pdb final refined coordinate file **exp\$** protein experiment refine.mtz final refined structure factor file

## **Table 1.** File naming convention.

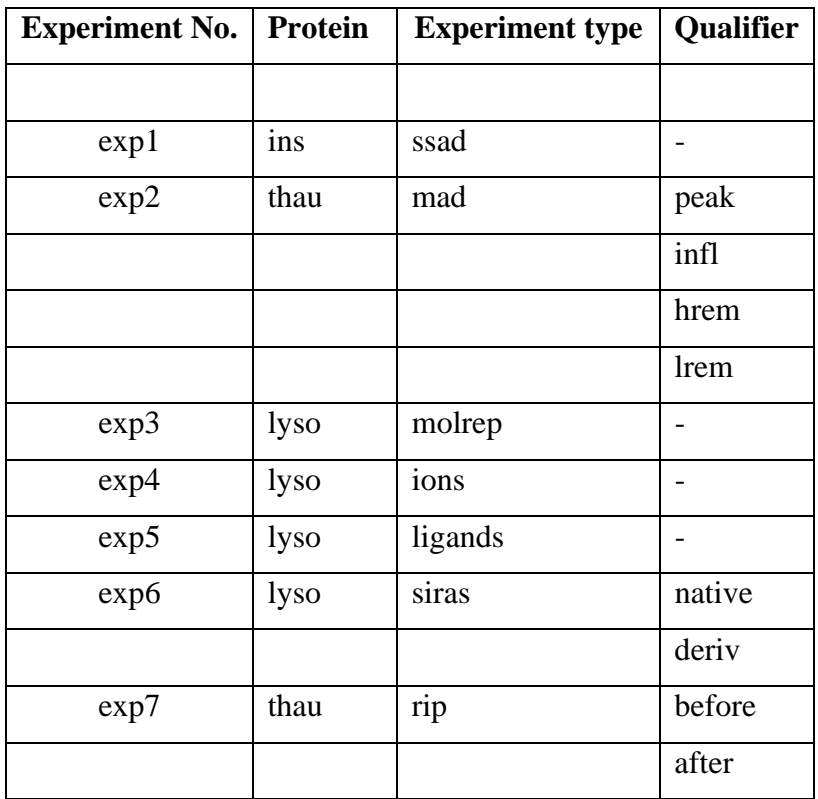

# **Directory Structure of the Tutorial**

The whole tutorial is organized according to the following directory structure, which consists of either three or four levels.

**Level**

 **1 2 3 4**

**exp\$** contains the tutorial itself exp\$\_protein\_experiment\_tutorial.pdf

**data** contains all images, unless more than one data set is present

**xds** contains all processing files

In the cases an experiment consists of more than one data set, an additional layer is inserted in between data and xds:

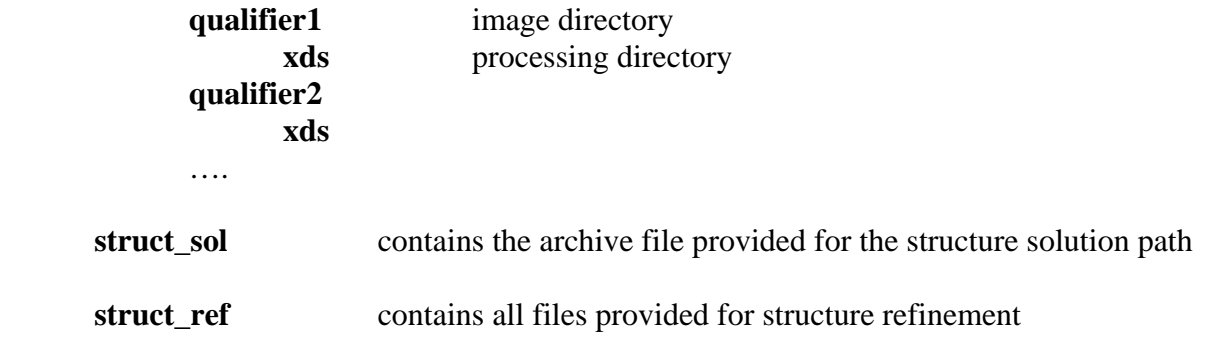

alternative representation:

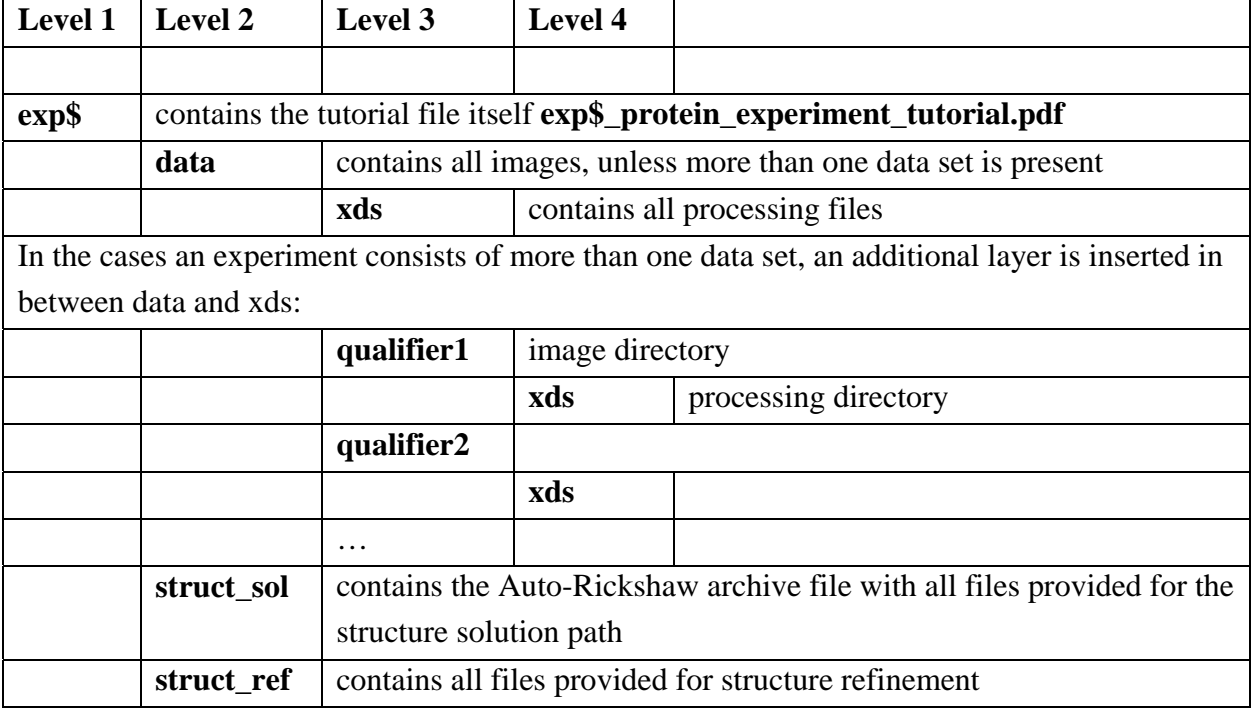